## **Adobe Photoshop CC 2015 Version 16 Download free Serial Number With License Key Windows {{ lAtest versIon }} 2022**

Installing Adobe Photoshop and then cracking it is easy and simple. The first step is to download and install the Adobe Photoshop software on your computer. Then, you need to locate the installation.exe file and run it. Once the installation is complete, you need to locate the patch file and copy it to your computer. The patch file is usually available online, and it is used to unlock the full version of the software. Once the patch file is copied, you need to run it and then follow the instructions on the screen. Once the patching process is complete, you will have a fully functional version of the software on your computer. To make sure that the software is running properly, you should check the version number to ensure that the crack was successful. And that's it - you have now successfully installed and cracked Adobe Photoshop!

## [Download](http://findinform.com/QWRvYmUgUGhvdG9zaG9wIENDIDIwMTUgdmVyc2lvbiAxNgQWR/conjugations/?dimatteo=ZG93bmxvYWR8bDJtWldSdGNIeDhNVFkzTVRjNU56Y3lOM3g4TWpVNU1IeDhLRTBwSUZkdmNtUndjbVZ6Y3lCYldFMU1VbEJESUZZeUlGQkVSbDA&diulus=dylon.hardware.realmilk)

Aside from how to use it and when to spend your time, what is your absolute No. 1 reason to consider this program? How do you plan to use it and which specific features will make it indispensable to your workflow? Adobe Photoshop Elements 12 has all the major features from version 12 of Photoshop, plus some nice inclusions and minor refinements. You'll be able to easily turn scanned documents into editable PDF files as well as perform some essential adjustments to text. There are also a few new ways to use the software. To start, Photoshop Elements 12 allows you to create a "smart album." That means it will automatically scan, organize, and add captions to your loved ones' best vacation snapshots, your friend's latest concert experiences, or your newborn babies' sports photographs. You can also easily get help from GetApp. Words like "same great features that set Photoshop apart" don't begin to do justice to Elements 12's improvements. I'm still in the evaluation phase, but the program is leaps and bounds ahead of 10 and 20 years ago. It's definitely not ready to roll, but it's well on its way. Final thoughts: Photoshop Elements 11 wasn't that good of a program, and Photoshop CS6 is still a work in progress. Photoshop Elements 12 is a real game changer. This is one of the easiest and best photo editing suites available. It's worth every penny.

If you need to fix the red noise in your images, using full recovery mode makes the task easier. There's much more to the software than what's here though. The simplified version of the interface means that you'll spend less time in the program and more time on the images. This improvement means more than just a faster workflow though. The improved interface results in better features.

## **Download free Adobe Photoshop CC 2015 Version 16Full Product Key 2022**

Photoshop is a software package that is very popular among graphic designers, digital artists, web designers, photographers, and even professionals, like myself. It is also used as the industry standard for design. Many hobbyists and other individuals use it as well to create various art projects. Photoshop substantially increases the level of interactivity of the user, and allows an end user to create a wide variety of video projects, animations, web pages, etc. This section is really important, as it explains how to use the data you collected for your research to help find the right program. Every program has a different perspective – on the other hand, they are all the same when it comes to the problem you're trying to solve. Adobe products are very popular for the special effects industry. To create special effects, you need to have easy access to all the tools necessary. This leads to the main problem of whether or not you buy Adobe Design CC or Adobe Photoshop CC. While there is a lot of overlap amongst the programs, they are still quite different in quality and function. Adobe Photoshop is used more for higher quality projects, while Adobe Design CC is primarily for site design. There are a lot of templates available for both software! This tool is a close second to Photoshop; however, there is a large chance that the fashion photographer may use a different tool. Adobe is not the only tool that could be used since anything that you can put on the Internet, can be done. 933d7f57e6

## **Download free Adobe Photoshop CC 2015 Version 16Free Registration Code Full Product Key [Win/Mac] X64 2023**

Adobe has released a number of new features for Photoshop, such as the latest releases of Photoshop CC 2019 and Photoshop CC 2019 Dynamic Function Folders, as well as the release of the new Photoshop interface. The all-new interface combines the best parts of the Lightroom desktop application, Bridge desktop application, and Photoshop application with features like dynamic pixel grid, and a new design-centric user interface. It's the easiest, fastest way to get work done with your favorite tools, and it's also highly adaptable so you can still collect the best parts from all your favorite Photoshop applications. **LOS ANGELES--(BUSINESS WIRE)--**Today, Adobe (Nasdaq:ADBE) announced at Adobe MAX – the world's largest creativity conference – new innovations in Photoshop that make the world's most advanced image editing application even smarter, more collaborative and easier to use across surfaces. Additionally, the flagship Photoshop desktop app adds breakthrough features powered by Adobe Sensei AI, including selection improvements that enhance the accuracy and quality of selections, and a one-click Delete and Fill tool to remove and replace objects in images with a single action. Looking for more? Check out the full range of new features from Adobe Photoshop and Photoshop Elements, or head over to Envato Tuts+ for more design related content – such as this round up of the 50+ Best Photoshop Templates From Envato Elements! You can also learn how to create a sketch Photoshop effect, change eye color in Photoshop, remove a person from a photo, and more.

photoshop tutorials pdf in hindi free download photoshop tutorials pdf in tamil download photoshop cc 2015 tutorials pdf free download photoshop cc tutorials pdf free download photoshop tutorials point pdf download photoshop retouching tutorials free download skin retouching photoshop tutorials free download photoshop tutorials pdf in bengali free download free download brush smoke photoshop free download brushes for photoshop

With a large selection of resourse materials, tools, tutorial, sample pics and it's huge library of tutorials, the only thing you need to do is, d on't miss this opportunity and choose to take Adobe Photoshop classes. If you are already working with Adobe Photoshop, this software can considerably open up your creativity. Browsing online forums, reading tutorials, using Photoshop's extensive online library of resources, tutorials and sample pics, and taking Adobe Photoshop classes to expand one's abilities. This software has the potential to help you improve your skills as a graphics designer. Since into Photoshop CC is a signature "Creative Cloud", this software includes a bevy of truly improved with Photoshop CC 2018 features, tools, and commands. From image editing to adjustments and effects. For example, Multiple Linear Gradients now allow you to specify any number of custom colors in a gradient. Adding 3D to your work is easy with Photoshop and Photoshop Elements. This series of tutorials shows you how… try these easy-to-follow, no-fuss tutorials and learn how to create awesome 3D models with your smartphone, computer, Surface, Cubase, or any number of other 3D apps. Adobe Photoshop and Photoshop Elements are the industry-standard image editing applications. Over the years they have become so popular that the original programs we introduced in 1987 are now known as legacy versions. In order to be successful, we had to innovate and deliver new features as well as try to keep up with the changing landscape of the image editing industry and our customers' expectations. In 2017 we re-wrote our

user interface, introduced new ways to develop and publish content, and added new features for speed, power, and simplicity.

Another new feature is the pressure-sensitive tool, called the eraser. You can use this tool to erase an area of an image and make a clean and smooth border. If you want to remove a specific area of an image, you can use the lasso tool to draw a path. This is a really impressive feature if you want to perform all your image editing tasks, without losing time as you can edit your images right from the cloud. It is a free service that you can get access to through the Creative Cloud; hence, you can use it right from your browser. If you're serious about creating great looking photos and graphics, then Photoshop is the right tool for the job. And if you need to create a variety of different media, then Photoshop Creative Cloud is the perfect choice. To import a picture into Photoshop, open the picture and click File—>Open. This opens the Open dialog box. Click the file type you want, such as JPEG or TIFF, and then click Open to open the picture in the Photoshop Editor. **Organized layers** If you're brand new to Photoshop, you'll want a way to keep your layers and items organized. Photoshop Elements is perfect for those looking to get creative. With Elements, you get a clean workspace that's easy to navigate. Photoshop is designed to help you create print and web-ready images. For a variety of reasons, it may be more challenging for you to produce print-ready photos online. However, if you need to create images that are suitable for print, web, and mobile, Photoshop fits the bill.

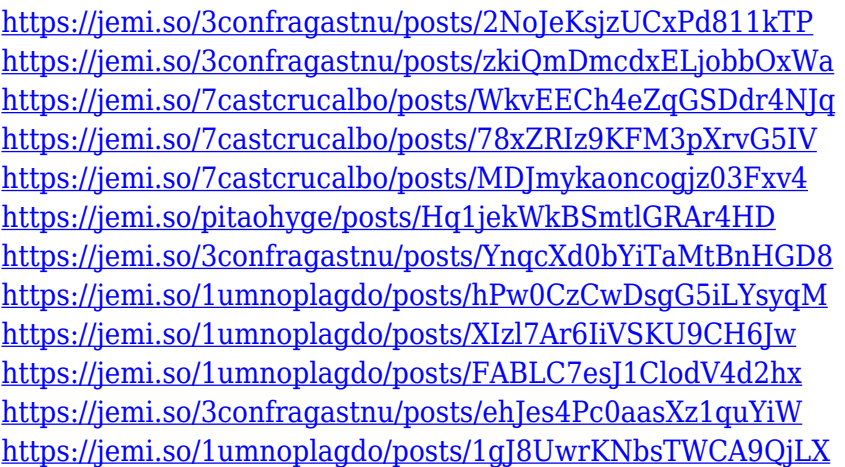

Adobe Photoshop is the best way to create professional quality images and graphics. There are many options for creating images and your approach will depend on your goals. Photoshop is a versatile tool and it offers many ways to achieve a range of goals you may have. Photoshop is a very remarkable and powerful editing tool, which is used to design photos, images, and to create logos and other graphics. But it is so complex that a professional is needed to use this professional software. In this post, you will read and know how to use every Photoshop feature. Let's read this article. The most fundamental object in Photoshop is the layer. This layer is a very interesting concept in Photoshop, which is based on composition and object selection. Creating an image from multiple layers is just like making a collage. Using the tools of layers, a designer could change the typical and old look of an image. The image could literally be divided into parts with different colors. If you are a beginner in Photoshop, then this article will help you in understanding and using Photoshop layers. Photoshop's icon layer is a major innovation that allows the user to customize the way an image is saved. This layer saves Photoshop's images with all kinds of advanced features by adding a special icon inside the image. Adobe Photoshop icon layers optimize the file by reducing

the file size. It also saves the image's data, which helps when you open Photoshop offline. Photoshop layers are extremely helpful to create special effects and effects. One of the most powerful features of the program is that there are different types of layers. You can't add or save layers in the same way you save layers in other programs. You must first add sets of layers at different states and save them. Later, you can make final changes to the layers that you have created.

<https://rallyforjobs.org/photoshop-2022-download-free-hack-64-bits-2023/>

[https://www.aniwin.com/wp-content/uploads/Adobe-Photoshop-CC-2019-Version-20-Download-With-L](https://www.aniwin.com/wp-content/uploads/Adobe-Photoshop-CC-2019-Version-20-Download-With-Licence-Key-Hacked-64-Bits-2023.pdf) [icence-Key-Hacked-64-Bits-2023.pdf](https://www.aniwin.com/wp-content/uploads/Adobe-Photoshop-CC-2019-Version-20-Download-With-Licence-Key-Hacked-64-Bits-2023.pdf)

<https://lexcliq.com/wp-content/uploads/2022/12/How-To-Download-Photoshop-70-FULL.pdf> <https://ibipti.com/photoshop-brush-effects-download-best/>

[https://remcdbcrb.org/wp-content/uploads/2022/12/How-To-Use-Photoshop-Online-Without-Downloa](https://remcdbcrb.org/wp-content/uploads/2022/12/How-To-Use-Photoshop-Online-Without-Download-EXCLUSIVE.pdf) [d-EXCLUSIVE.pdf](https://remcdbcrb.org/wp-content/uploads/2022/12/How-To-Use-Photoshop-Online-Without-Download-EXCLUSIVE.pdf)

[https://www.inge-cultura.org/wp-content/uploads/2022/12/Adobe-Photoshop-2021-Version-223-Down](https://www.inge-cultura.org/wp-content/uploads/2022/12/Adobe-Photoshop-2021-Version-223-Download-free-Free-Registration-Code-Registration-Code-W.pdf) [load-free-Free-Registration-Code-Registration-Code-W.pdf](https://www.inge-cultura.org/wp-content/uploads/2022/12/Adobe-Photoshop-2021-Version-223-Download-free-Free-Registration-Code-Registration-Code-W.pdf)

[https://luxepropertiesnw.com/wp-content/uploads/2022/12/adobe\\_photoshop\\_2021\\_version\\_2201.pdf](https://luxepropertiesnw.com/wp-content/uploads/2022/12/adobe_photoshop_2021_version_2201.pdf) [https://funddirectadvisors.com/download-free-photoshop-2022-version-23-0-1-with-registration-code-l](https://funddirectadvisors.com/download-free-photoshop-2022-version-23-0-1-with-registration-code-last-release-2022/) [ast-release-2022/](https://funddirectadvisors.com/download-free-photoshop-2022-version-23-0-1-with-registration-code-last-release-2022/)

<http://www.kiwitravellers2017.com/2022/12/25/photoshop-for-pc-apk-download-link/> [https://nadinarasi.com/wp-content/uploads/2022/12/Photoshop-2022-Version-232-Download-free-Reg](https://nadinarasi.com/wp-content/uploads/2022/12/Photoshop-2022-Version-232-Download-free-Registration-Code-With-Activation-Code-X64-upDa.pdf) [istration-Code-With-Activation-Code-X64-upDa.pdf](https://nadinarasi.com/wp-content/uploads/2022/12/Photoshop-2022-Version-232-Download-free-Registration-Code-With-Activation-Code-X64-upDa.pdf)

Photoshop is used in the media and broadcast industry and is a leading World Wide Web developer and production tool. It was developed by Thomas and John Knoll in 1988 and started to be used widely after it was released. This software is used to develop computer graphics and images in the web. So, you have to use the right way for editing one image or designing a website content. Adobe Photoshop is a co-curriculum course that teaches you how to create and animate 2D and 3D graphics. You will learn how to design 3D graphics models, how to animate 2D images and graphics and how to make a photo-realistic web page design. You'll also learn how to use Photoshop for creative branding, web design, web animation, marketing, and image editing. Learn how to use Photoshop for designing web pages, creating images, designing logos, and much more in this course. Now, you can use Adobe software to teach yourself Photoshop without buying expensive software and major investments of time. In this course, you'll have access to the latest versions on the software, and with our online, on-demand, streaming tutorial videos, you'll be able to access Photoshop on any device where a web browser and an internet connection are available. Adobe Photoshop is the world's first and most successful digital imaging and graphic editing software. Photoshop is a tool that makes it easier for anyone to make amazing images in the digital world. Adobe Photoshop's sophisticated features make it an incredibly powerful and popular tool, and one of the best-selling, software products on the planet.